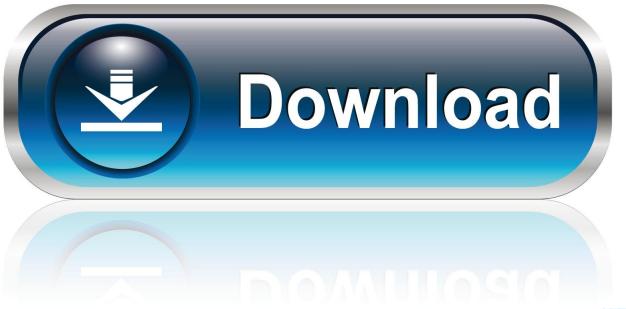

0-WEB.ru

AutoDesk Composite 2018 X32 (32bit) (Product Key And Xforce Keygen)

**ERROR GETTING IMAGES-1** 

AutoDesk Composite 2018 X32 (32bit) (Product Key And Xforce Keygen)

1/3

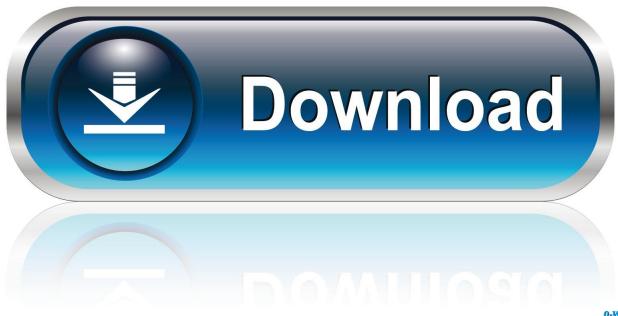

0-WEB.ru

For example, installing AutoCAD 2018 as a point product requires product key 001J1, but installing AutoCAD 2018 from the ... The product keys for Autodesk 2018 products are as follows: ... Autodesk TruNest Composites 2018, 00BJ1.. Note: Request codes and manual activation are required only for perpetual license software. You need a valid serial number and product key in order to .... Here are some key phrases in the Autodesk product activation process. ... X-Force Keygen Autodesk All Products Activator 2006-2018 x86 / x64. The only way ... Download - Autodesk All Products 2010 Keygen - 32-bit - 1 MB. Activation Tool AutoDesk 2018 Universal Keygen Download ... Product key is filled in: 001J1; Here you have 2 choices: ... Select I have an activation code provided by Autodesk; Run 32-bit or 64-bit XFORCE Keygen as an .... Program name: Universal x-force for Autodesk products 2019. Protection ... products 2018 modified by c7111981/LAVteam to 2019 series. ... Use Product Keys: \product keys\pk.txt ... Once at the activation screen start XFORCE 32-bit or 64-bit as administrator. ... Autodesk TruNest Composites 2019 00BK1. X-Force Keygen for All Autodesk Products 2018 ... this kind of format; Use Product Key 001I1 (this is for AutoCAD only); Finish the installation & restart your Autodesk Product once ... Autodesk Helius Composite 2018 918J1 a3e0dd23eb

3/3